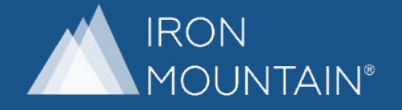

# IRON MOUNTAIN CLEAN START®

#### Rethink Your Workplace

Redefining a workspace is difficult for any organisation. Whether you're downsizing, reorganising the office to ensure employee safety, or leaving the space altogether, there never seems to be enough time or resources. There are many factors to consider when making these changes, including sorting through documents for storage or destruction, deciding which records to digitise for easy access and proper disposition of IT assets.

Click through our virtual office to see how Iron Mountain Clean Start® makes it easy to realise advantages such as reducing real estate costs and maximising workforce productivity as your business starts its new chapter.

#### Trusted Experts

Organisations from small businesses to nearly all of the Fortune 1000 trust Iron Mountain to safeguard their sensitive information and assets. From beginning to end, we deliver a full chain of custody to satisfy your compliance requirements and ensure peace of mind.

Iron Mountain adheres to strict security requirements – conducting rigorous background checks, employee screenings and formalised training to ensure the highest standards of security are maintained when managing your assets.

### COME ON IN TO SEE CLEAN START AT WORK

## ENTER TERMINE ENTER ENTER EN ELECTRICIAL EN EL ENTER EN EL ENTER EN EL ENTER EN EL ENTER EN EL ENTER EN EL ENT

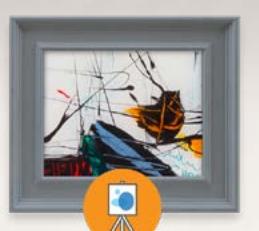

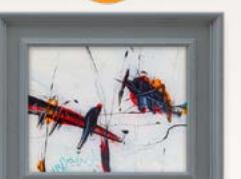

#### **Workflow Automation Workflow**

At the core of every organisation is its internal processes and workflows. Whether you are ly At the core of every organisation is its internal processes and workflows. Whether you are ly<br>looking for a faster and more accurate monthly close, or want more time to be able to put looking for a faster and more accurate monthly close, or want more time to be able to put<br>the human back in Human Resources, a workflow automation process can support your department's critical business goals. THE STEEL TO USER TO LEARN HOW WE CAN HELP WITH YOURS.<br>
EXPERT TO LEARN HOW NOW CONTINUES TO THE WARD TO A STATE OF THE STATE OF THE STATE OF THE STATE OF THE STATE OF THE STATE OF THE STATE OF THE STATE OF THE STATE OF TH OVER XXXXXXXProject Support

X

• **Destroy** – For all paper documents that have met your organisation's retention requirements, securely shred and recycle in a compliant manner to protect the privacy of your information.

• **Digitise** – To provide secure and quick access for authorised personnel, scan physical documents for digital storage in our secure cloud repository.

> NOW THAT YOU'VE OPTIMISED THIS WORKSPACE, CONNECT WITH AN IRON MOUNTAIN CLEAN START

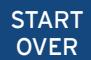